## LA TRANQUILLITÀ DI FARE ACQUISTI E-COMMERCE

Ricorda di impostare su Inbank web il codice di sicurezza e-commerce per le tue carte prepagate o Visa Debit. Il codice di sicurezza e-commerce è il codice personale in cifre che associ ad ogni tua carta di pagamento per rendere ancora più sicuri gli acquisti online. Ti potrebbe essere richiesto per alcuni acquisti e-commerce.

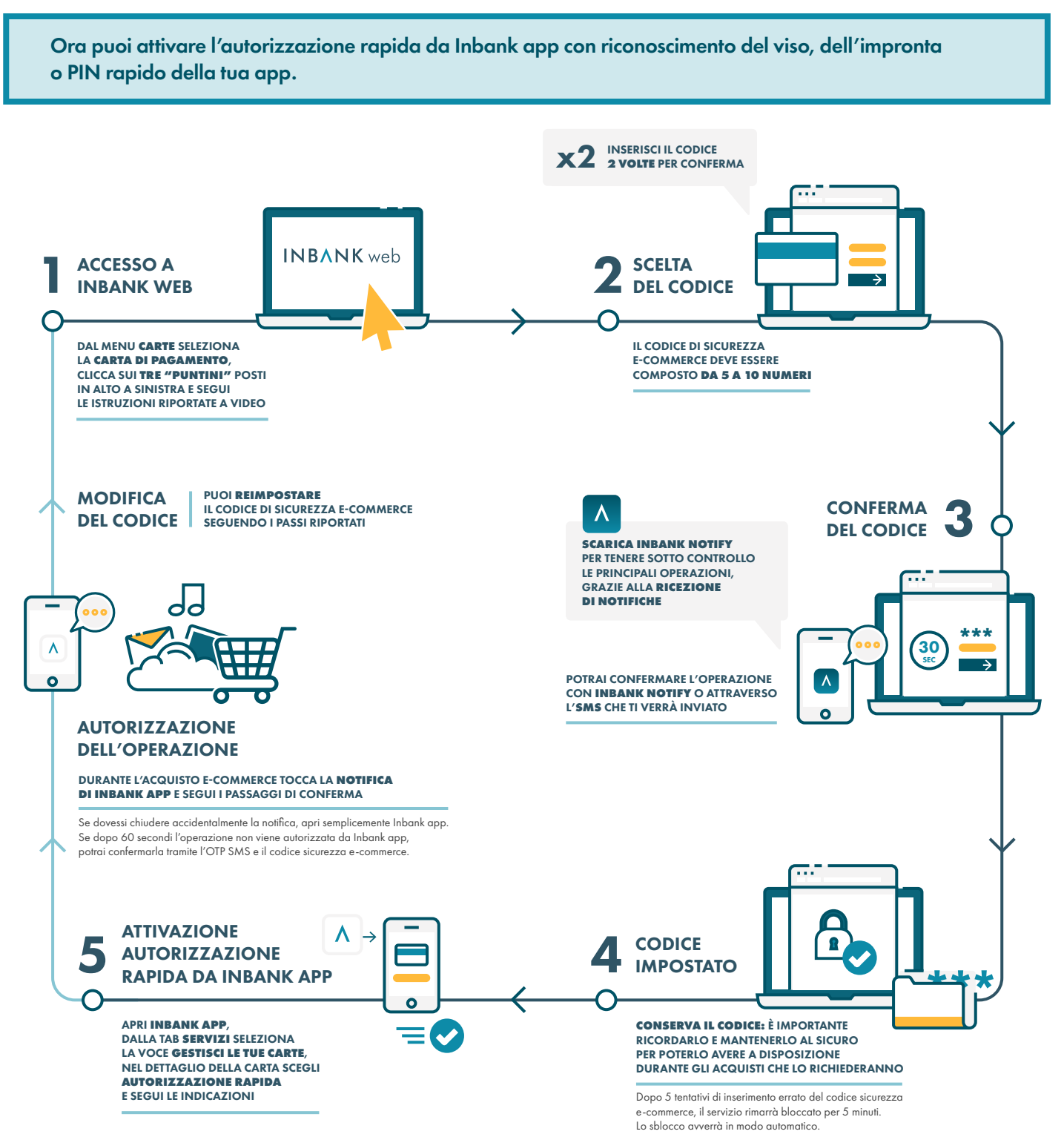

Messaggio pubblicitario con finalità promozionale.

posamenta di Inbank, delle Carte Prepagate e della Carta Visa Debit sono indicate nei Fogli Informativi messi a disposizione del pubblico presso gli sportelli della banca e nella sezione "Trasparenza" del sito internet